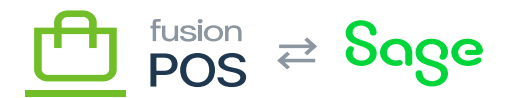

**Menu:** Configuration / Features

**Feature:** Base

⊕

心

**Editions:** Cloud, Corporate, Store

The Features page enables support to selectively enable and disable POS features. Features are the backbone of the flexibility of POS deployments.

Features can be categorized into four broad categories:

- 1. Fusion POS
	- These features are optional features.
	- Administrators can manually enable and disable these features as needed.
- 2. Fusion POS (Supporting)
	- These features support the optional Fusion POS optional features, and are automatically enabled by other features or by the [Setup Guide](https://docs.fusionrms.com/docs/fusion-pos/configuration/setup-guide/).
	- Administrators do not need to manually enable these features.
	- $\circ$  If disabling an optional feature, an administrator can manually disable supporting features if they have determined that the supporting features are not used by other optional features.
- 3. Fusion POS (Other)
	- $\circ$  These features are either experimental, obsolete, or intended for a organization-specific customization.
	- These features should only be enabled upon special request.
- 4. Other
	- There are many other features that support POS functions.
	- These features are enabled and disabled by the Setup Guide and POS features.
	- o These features should only be manually enabled upon special request.

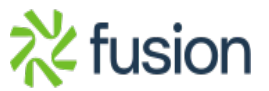

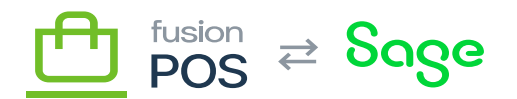

As there is some complexity to how these features can be arranged and configured, this section describes the most important features that can be manually enabled and disabled.

## **Optional Features**

The following is a list of optional POS features, and when they can and should be enabled.

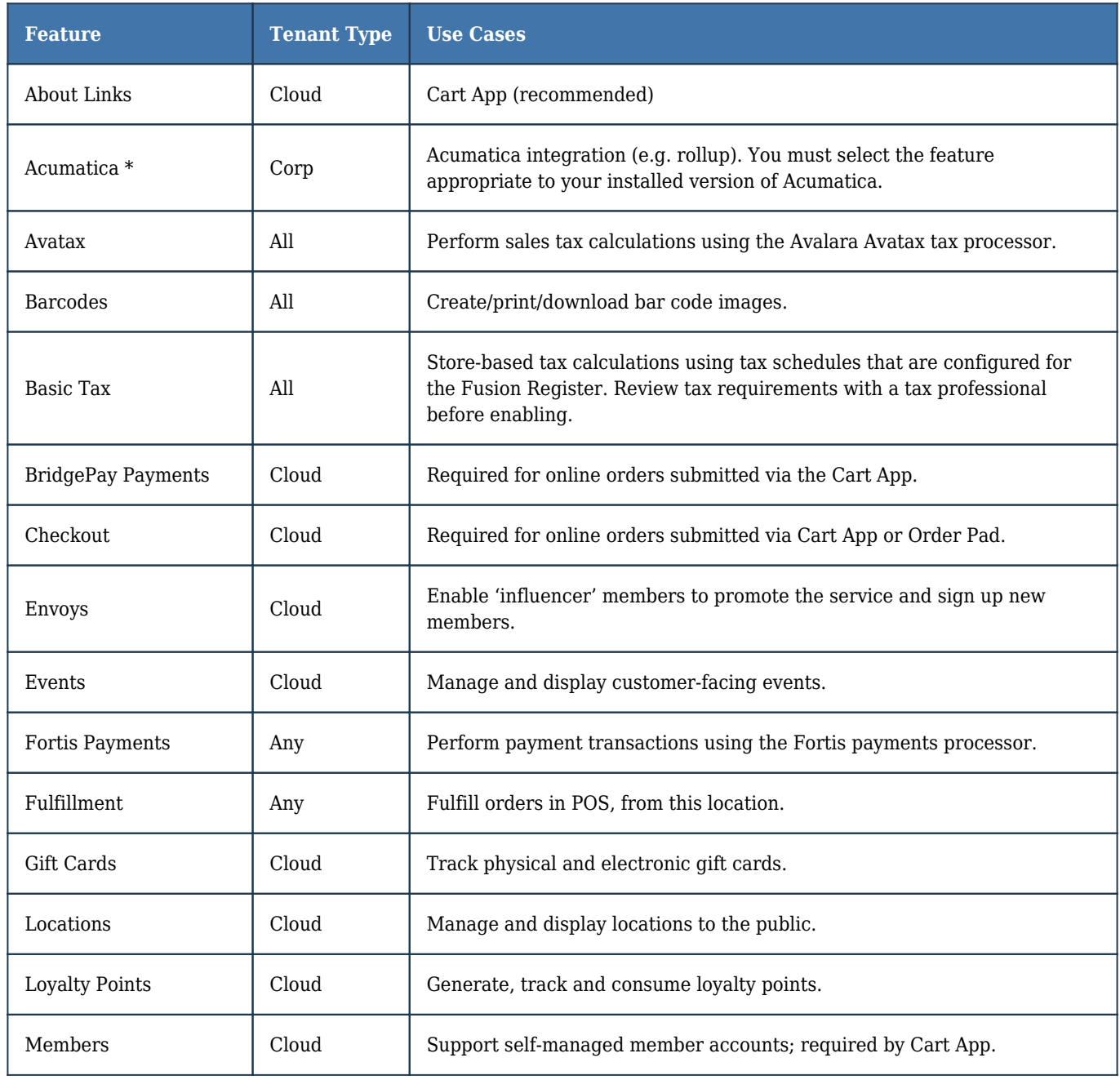

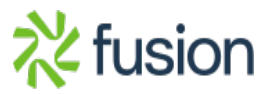

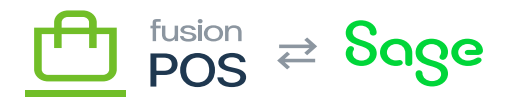

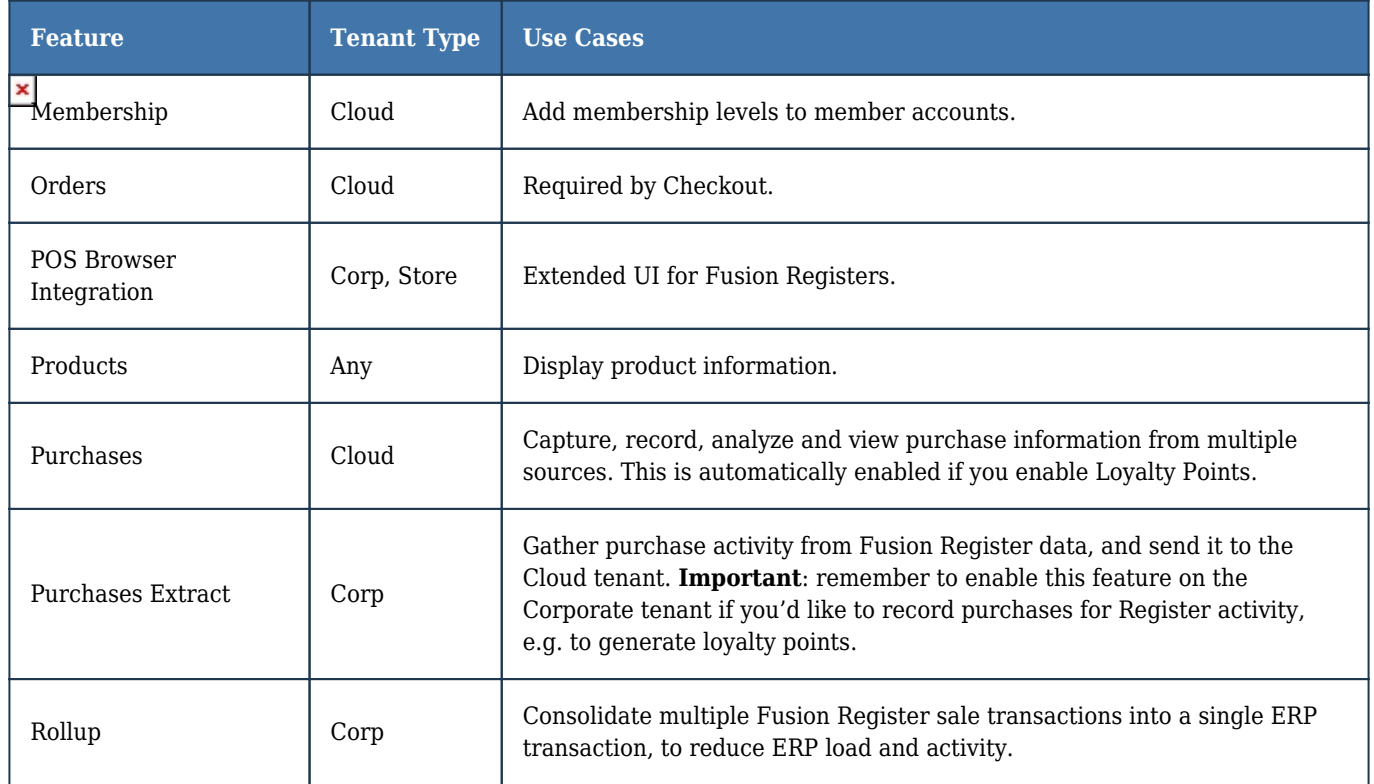